# **How to evaluate which MySQL High Availability solution best suits you**

#### Henrik Ingo Percona Live MySQL Conference and Expo, 2013

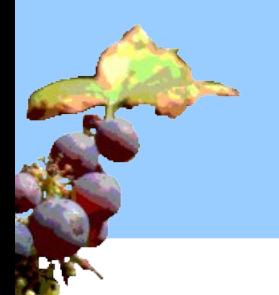

*Please share and reuse this presentation licensed under the Creative Commons Attribution License http://creativecommons.org/licenses/by/3.0/*

## **Henrik Ingo**

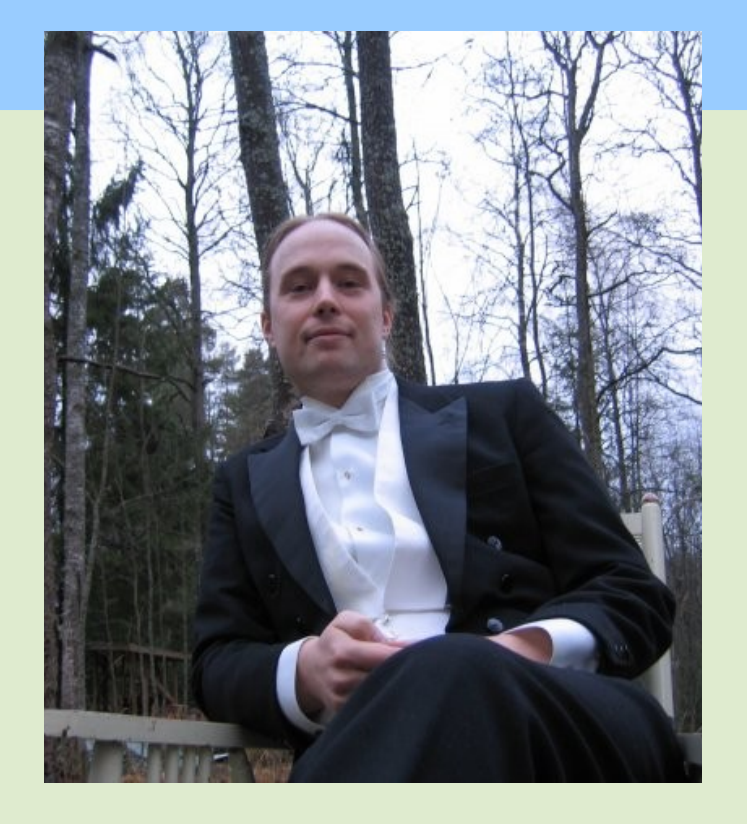

open source technology and strategy specialist active in MySQL-forks, Drupal communities author of "Open Life: The Philosophy of Open Source" Senior Performance Architect, Nokia www.openlife.cc henrik.ingo@openlife.cc

## **Choosing a technology (or vendor)**

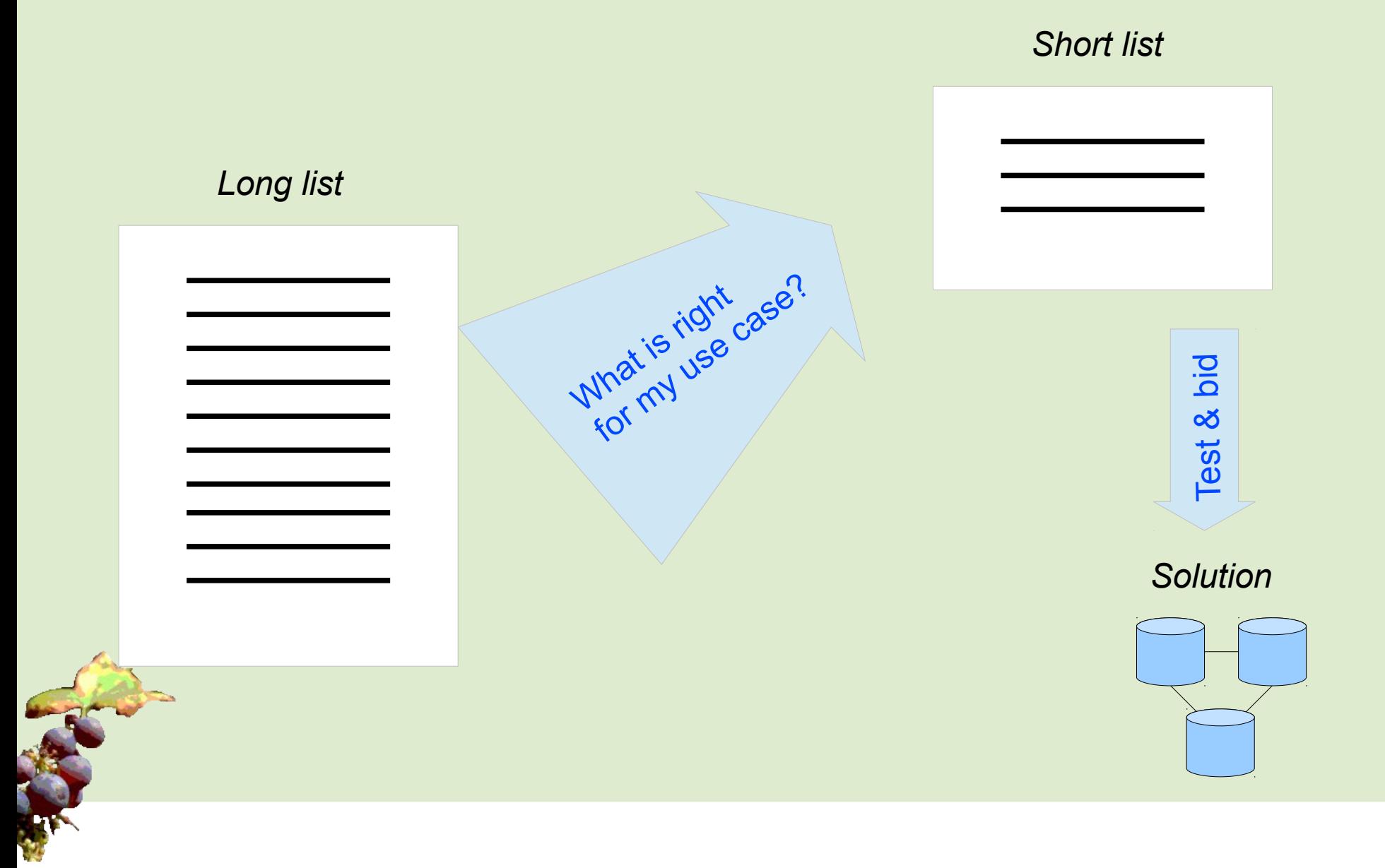

3

## **This tutorial**

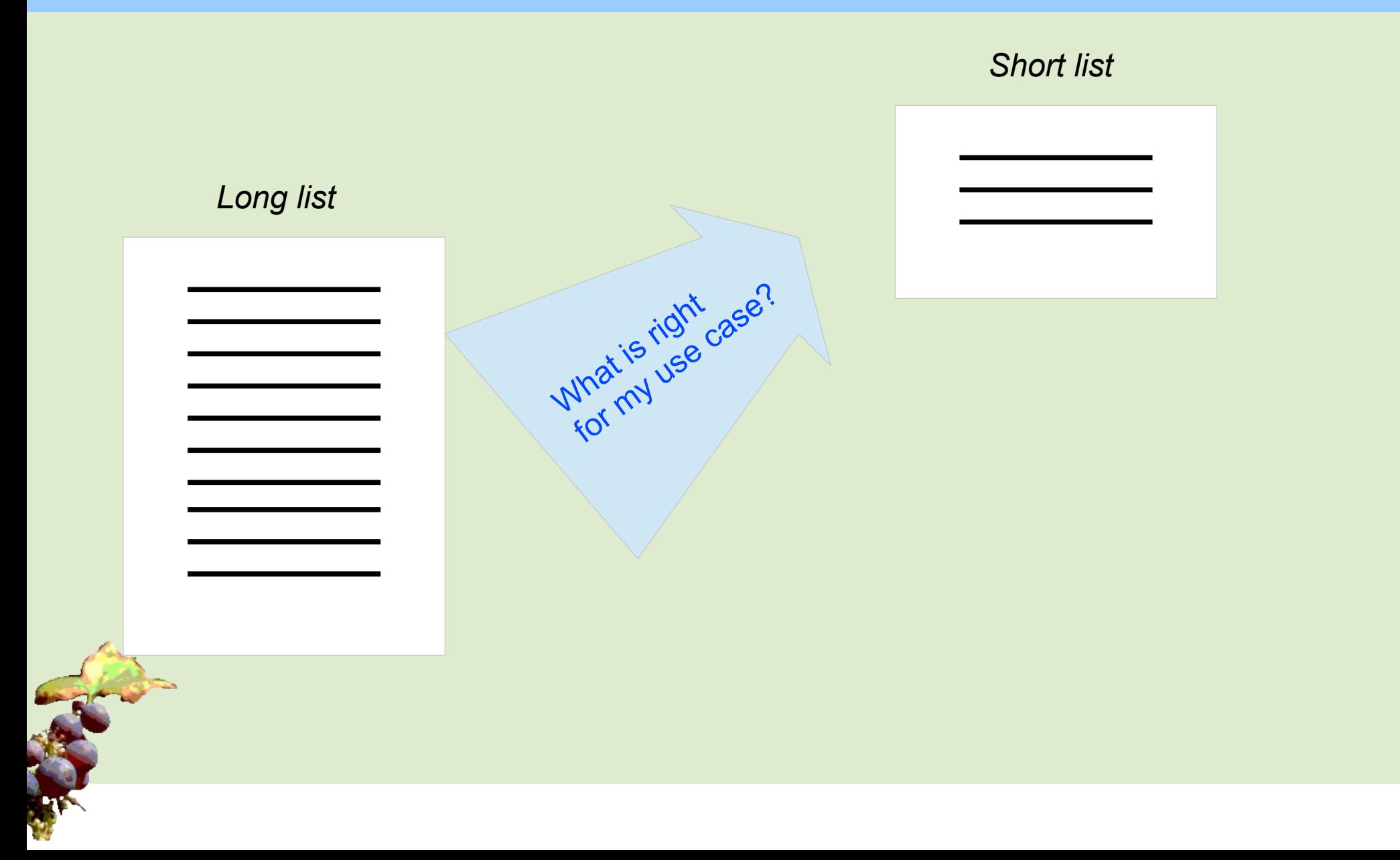

# **What is High Availability?**

## **What is high availability?**

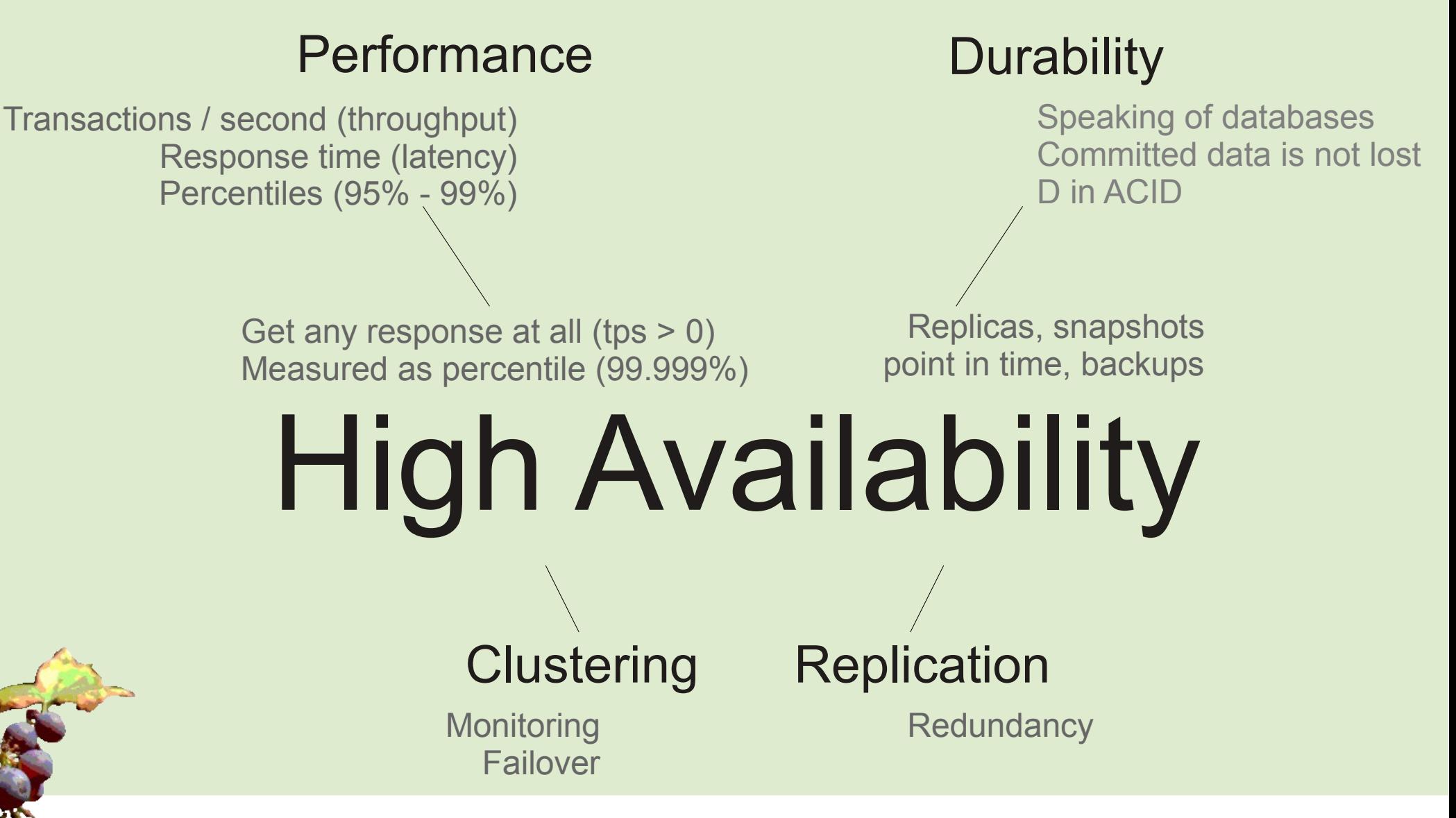

## **Uptime**

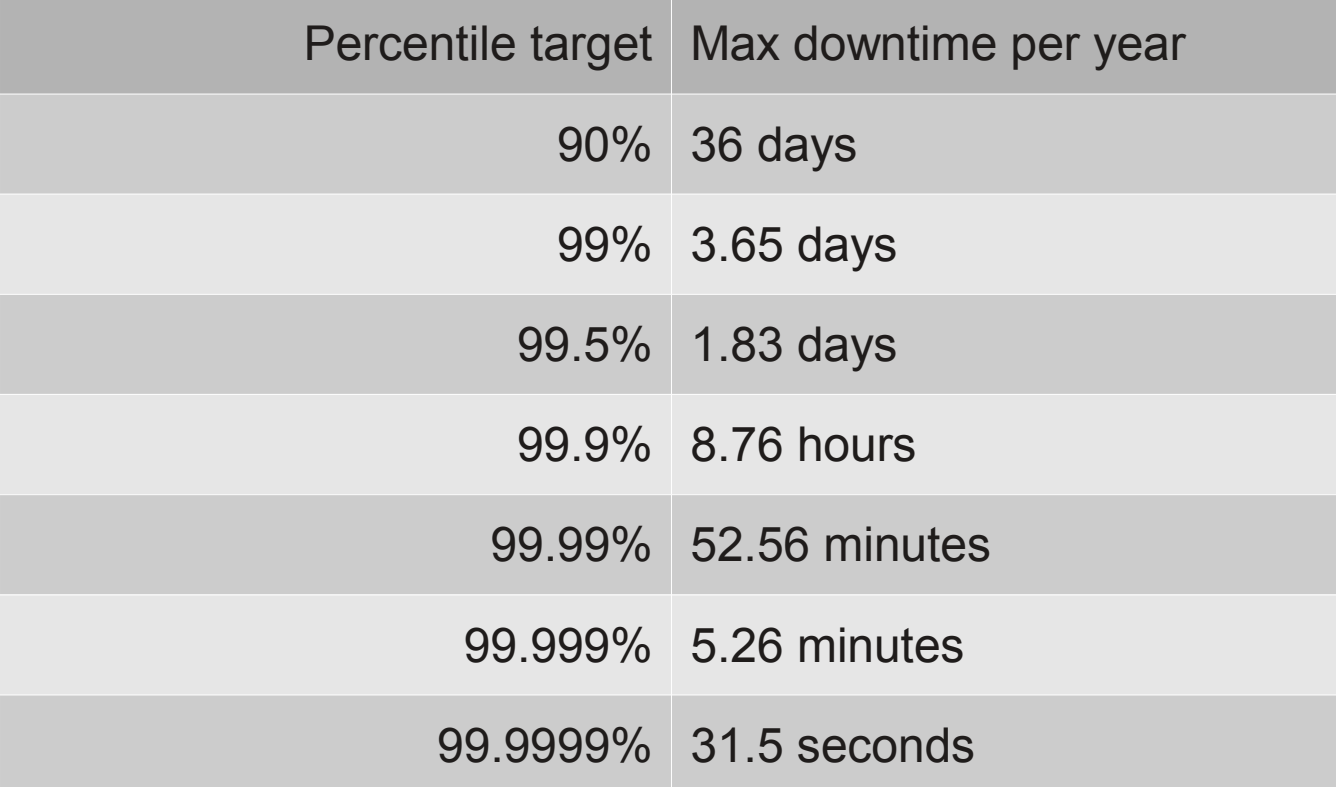

*Beyond system availability: Average downtime per user.*

## **High Availability is Redundancy**

- HA is achieved via redundancy:
	- RAID: If one disk crashes, other one still works
	- Clustering: If one server crashes, other one still works / can take over
	- Power: In case a fuse blows, have another power input
	- Network: If a switch/NIC crashes, have a second network route
	- Geographical: If a datacenter is destroyed (or just disconnected), move all computation to another data center.
	- Biological: If you lose a kidney, you have another one left.

## **Redundancy**

# **Making data available**

## **Durability**

- Data is stored on physical disks
	- Is it really written to the disk?
	- Also: Written in transactional way, to guarantee
		- atomicity
		- integrity
		- crash safety

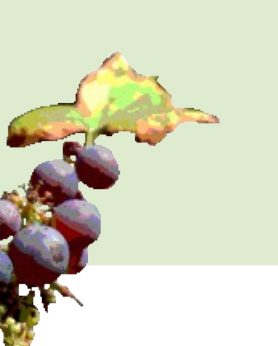

*"Durability is an interesting concept. If I sync a commit to disk, the transaction is said to be durable. But if I now take a backup, then it is even more durable. - Heikki Tuuri, MySQL Conference 2009*

## **High Availability for databases**

- HA is harder for databases
	- Must make both **HW resources and data redundant**
	- Not just data, but constantly changing data
	- HA means operation can continue "uninterrupted", i.e. not by restoring a backup to a new server

12

### **Redundancy through Client side XA transactions**

- Client writes to 2 independent but identical databases
- Example: HA-JDBC
- No replication anywhere
- Sounds simple
- Got many databases out of sync
- Not covered in this talk

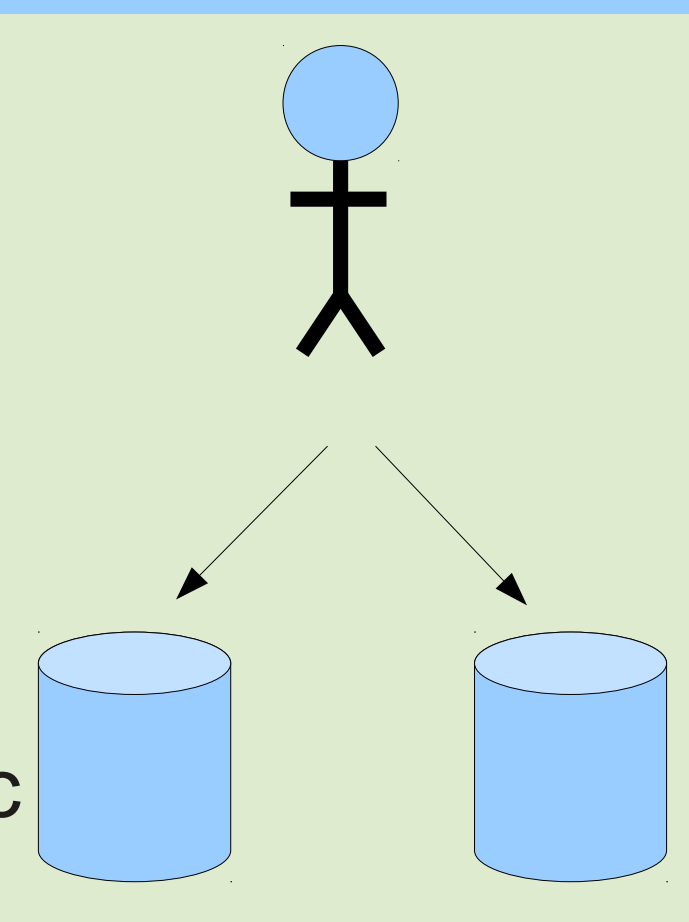

## **Redundancy through shared storage**

- Requires specialist hardware
	- e.g. SAN
	- Complex to operate? http://www.percona.com/about-us/mysql-white-paper /causes-of-downtime-in-production-mysql-servers/
- One set of data
	- Single Point of Failure
- Cold standby
	- Failover 1-30 minutes
	- No scale-out
- Active / Active: Oracle RAC, ScaleDB

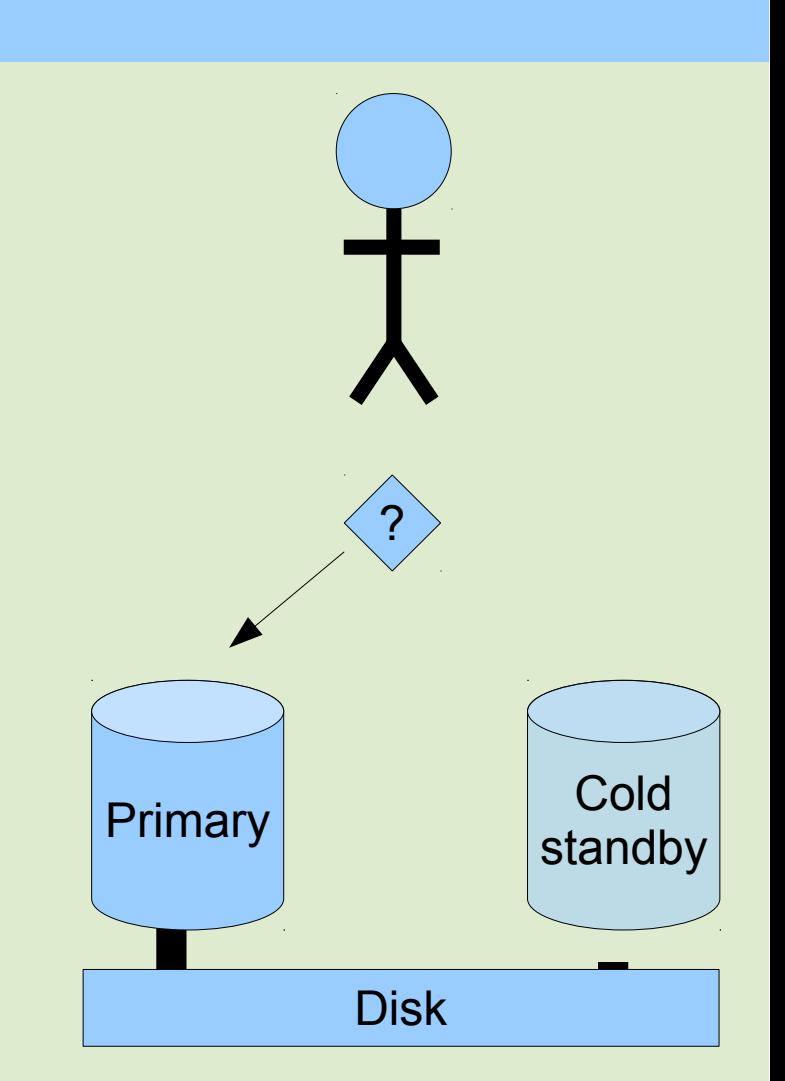

## **Redundancy through disk replication**

- DRBD ("RAID over Ethernet")
	- Linux sysadmin vs DBA skills
	- or SAN-SAN replication
- Synchronous
- Second set of data inaccessible
- Cold standby
	- Failover 1-30 minutes Disk Disk DRBD Disk

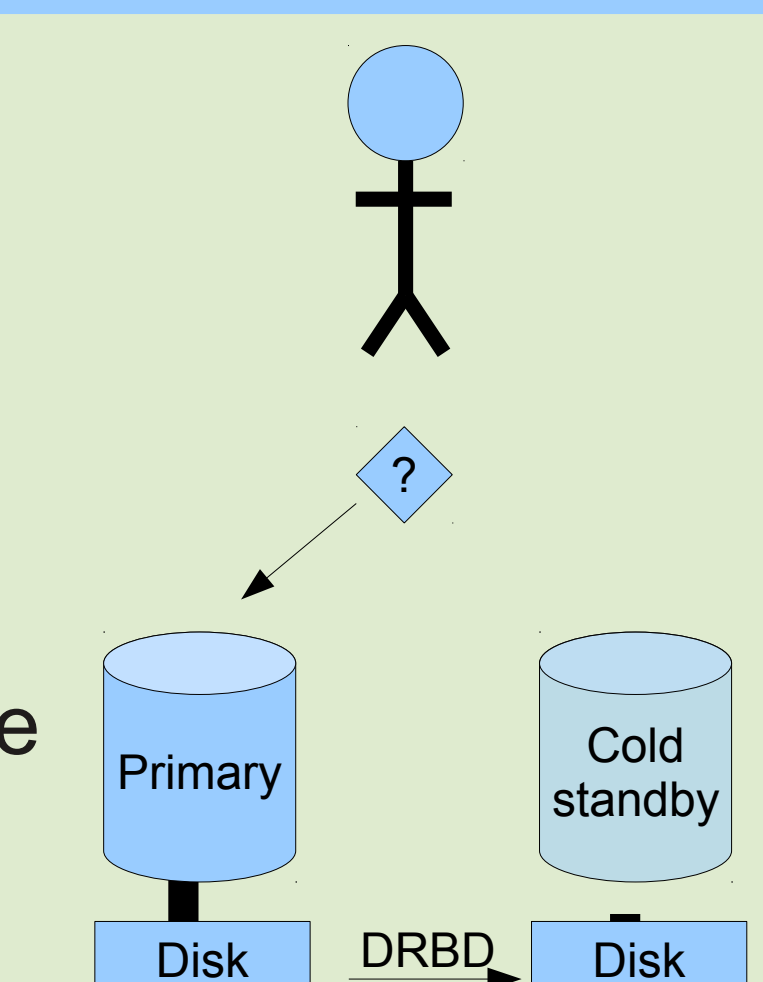

## **DRBD vs Single node**

reg/sec w smaller buffer pool

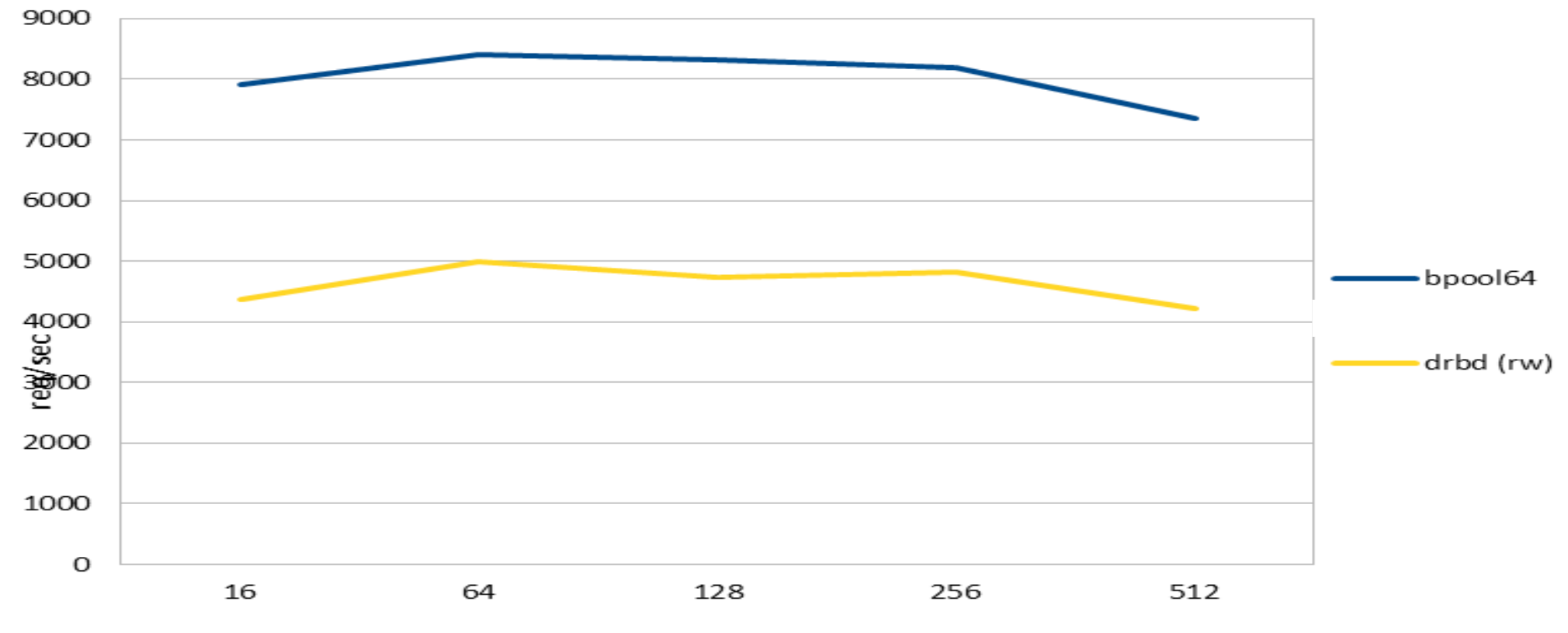

60% of single node performance Minimum latency 10x higher but average is not so bad (not shown)

## **Redundancy through MySQL replication**

- Replication at the RDBMS layer
	- MySQL
	- Tungsten Replicator
	- Galera
	- MySQL NDB Cluster
- Storage requirement multiplied
- Includes potential for scaling out

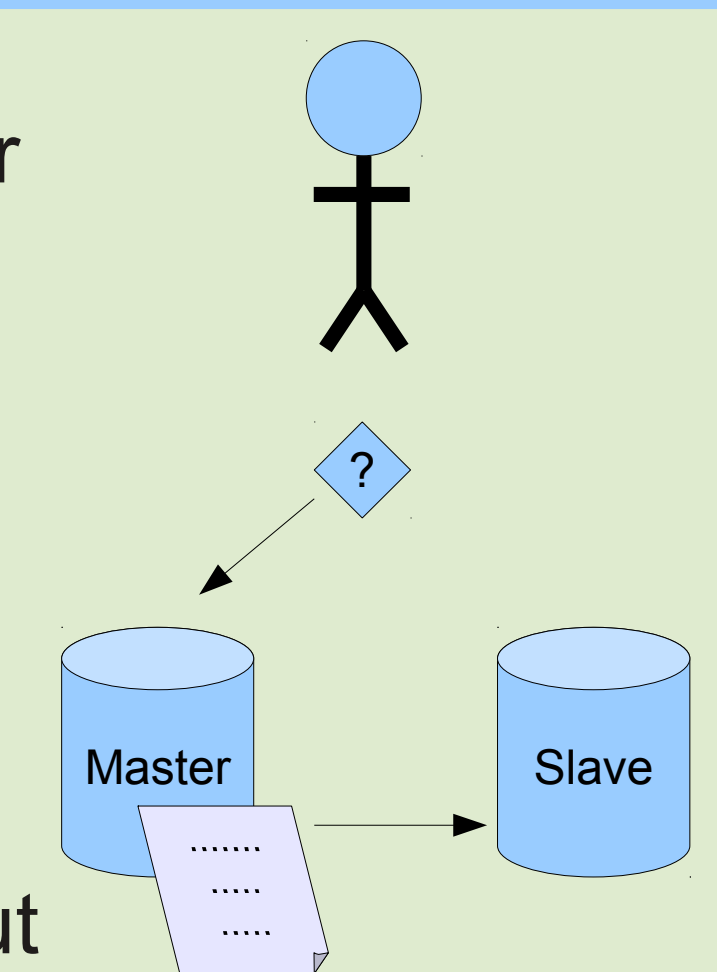

## **So what is MySQL Replication?**

- Statement based, or Row based (5.1+)
- Asynchronous
- Semi Synchronous plugin in 5.5+
- MySQL 5.6
	- **Global Transaction ID**
	- Server UUID
	- Ignore (master) server-ids
	- Per-schema multi-threaded slave
	- Checksums
	- Crash safe binlog and relay-log
	- Delayed replication
	- http://dev.mysql.com/doc/refman/5.6/en/mysql-nutshell.html

Due to the nature of replication, tools like pt-table-checksum and pt-table-sync are important part of the picture!

## **Inside the binary log (SBR)**

> mysqlbinlog mysql-bin.\*

[...]

/\*!40019 SET @@session.max\_insert\_delayed\_threads=0\*/;

/\*!50003 SET @OLD\_COMPLETION\_TYPE=@@COMPLETION\_TYPE,COMPLETION\_TYPE=0\*/; DELIMITER /\*!\*/;

# at 240

#120331 0:54:56 server id 1 end log pos 339 Query thread id=6 exec time=0 error code=0 use test/\*!\*/;

SET TIMESTAMP=1333144496/\*!\*/;

SET @@session.pseudo\_thread\_id=6/\*!\*/;

SET @@session.foreign\_key\_checks=1, @@session.sql\_auto\_is\_null=1, @@session.unique\_checks=1, @@session.autocommit=1/\*!\*/;

SET @@session.sql mode=1574961152/\*!\*/;

SET @@session.auto\_increment\_increment=1, @@session.auto\_increment\_offset=1/\*!\*/;

/\*!\C latin1 \*//\*!\*/;

SET @@session.character\_set\_client=8,@@session.collation\_connection=8,@@session.collation\_server=8/\*!\*/;

SET @@session.lc\_time\_names=0/\*!\*/;

SET @@session.collation\_database=DEFAULT/\*!\*/;

#### **INSERT INTO testnumber VALUES (1334)**

**/\*!\*/;**

DELIMITER ;

DELIMITER /\*!\*/;

ERROR: File is not a binary log file.

DELIMITER ;

# End of log file

ROLLBACK /\* added by mysqlbinlog \*/;

/\*!50003 SET COMPLETION\_TYPE=@OLD\_COMPLETION\_TYPE\*/;

## **Row based replication event**

> mysqlbinlog mysql-bin.\* DELIMITER /\*!\*/;  $#$  at 4 #120331 0:52:23 server id 1 end log pos 240 Start: binlog v 4, server v 5.2.4-MariaDB-rpl-mariadb98~maverick-log created 120331 0:52:23 at startup # Warning: this binlog is either in use or was not closed properly. ROLLBACK/\*!\*/; **BINLOG ' Fyt2Tw8BAAAA7AAAAPAAAAABAAQANS4yLjQtTWFyaWFEQi1ycGwtbWFyaWFkYjk4fm1hdmVyaWNr LWxvZwAAAAAAAAAAAAAXK3ZPEzgNAAgAEgAEBAQEEgAA2QAEGggAAAAICAgCAAAAAAAAAAAAAAAA AAAAAAAAAAAAAAAAAAAAAAAAAAAAAAAAAAAAAAAAAAAAAAAAAAAAAAAAAAAAAAAAAAAAAAAAAAAA AAAAAAAAAAAAAAAAAAAAAAAAAAAAAAAAAAAAAAAAAAAAAAAAAAAAAAAAAAAAAAAAAAAAAAAAAAAA AAAAAAAAAAA=**  $'$ /\*!\*/:

- Yes, you can execute that statement against MySQL!
- MariaDB 5.3 and MySQL 5.6 can also show the original SQL statement

## **SHOW SLAVE STATUS**

```
mysql> show slave status\G
*************************** 1. row ***************************
Slave_IO_State: Waiting for master to send event
Master Host: server1
Master User: repluser
Master Port: 3306
...
Master_Log_File: server1-binlog.000008 <- io_thread (read)
Read_Master_Log_Pos: 436614719 <- io_thread (read)
Relay_Log_File: server2-relaylog.000007 <- io_thread (write)
Relay_Log_Pos: 236 <- io_thread (write)
Relay_Master_Log_File: server1-binlog.000008 <- sql_thread
Slave_IO_Running: Yes
Slave_SQL_Running: Yes
...
Exec_Master_Log_Pos: 436614719 <- sql_thread
...
```
Seconds Behind Master: 0

## **MySQL 5.6 binary log**

\$ mysqlbinlog mysql-bin.000001

```
...
# at 207
#120331 22:38:30 server id 1 end log pos 282 Query thread id=1 exec time=0
error_code=0
SET TIMESTAMP=1333222710/*!*/;
BEGIN
/*!*/;
# at 282
#120331 22:38:30 server id 1 end log_pos 377 Query thread_id=1 exec_time=0
error_code=0
SET TIMESTAMP=1333222710/*!*/;
insert into t1 values (1)
/*!*/;
# at 377
#120331 22:38:30 server id 1 end_log_pos 404 Xid = 10
COMMIT/*!*/;
```
### **Semi sync vs Single node (memory bound)**

#### Semi-sync replication

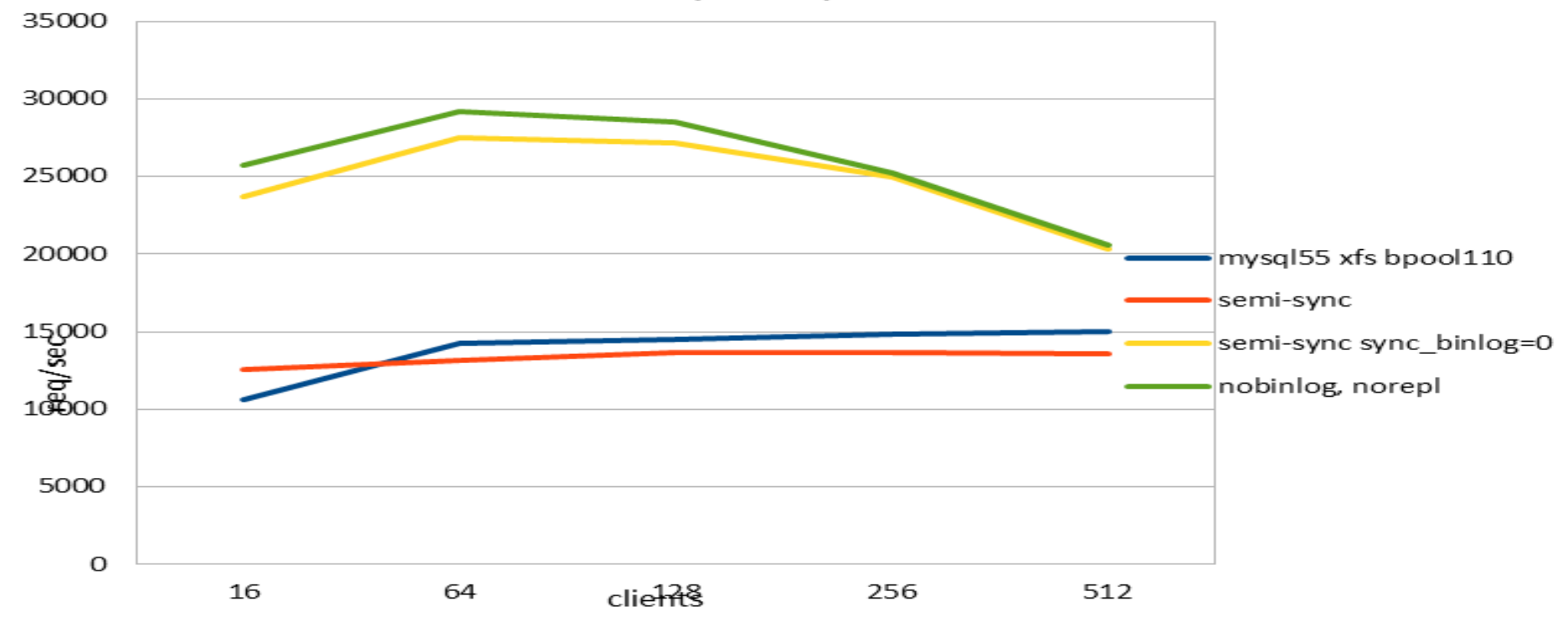

Practically no performance overhead on LAN NOTE: Semi-sync on WAN: tps = 1 / RTT = 10 tps!

Opportunity to relax sync\_binlog setting (green - yellow)

## **Slave lag (disk bound)**

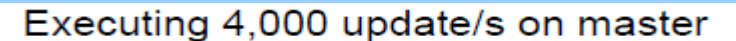

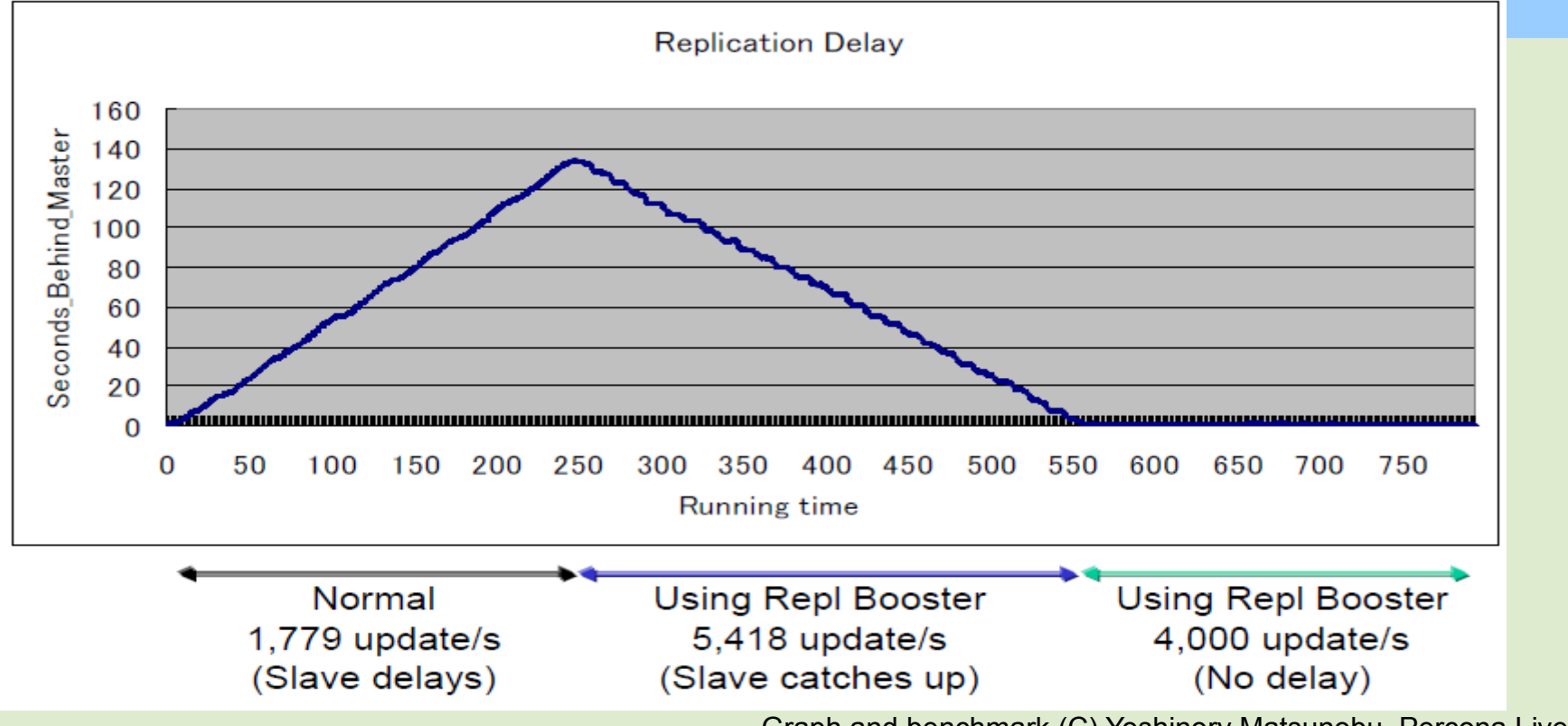

Graph and benchmark (C) Yoshinory Matsunobu, Percona Live UK 2011 http://www.percona.com/files/presentations/percona-live/london-2011/PLUK2011-linux-and-hw-optimizations-for-mysql.pdf

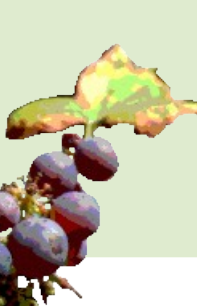

With disk bound workload (data set > RAM), slave lag is common In practice limits master throughput 50-90% Slave-prefetch tools combat this well. See: Yoshinori Matsunobu, Anders Karlsson, Percona Toolkit

## **Multi-source replication**

• MariaDB 10.0 alpha

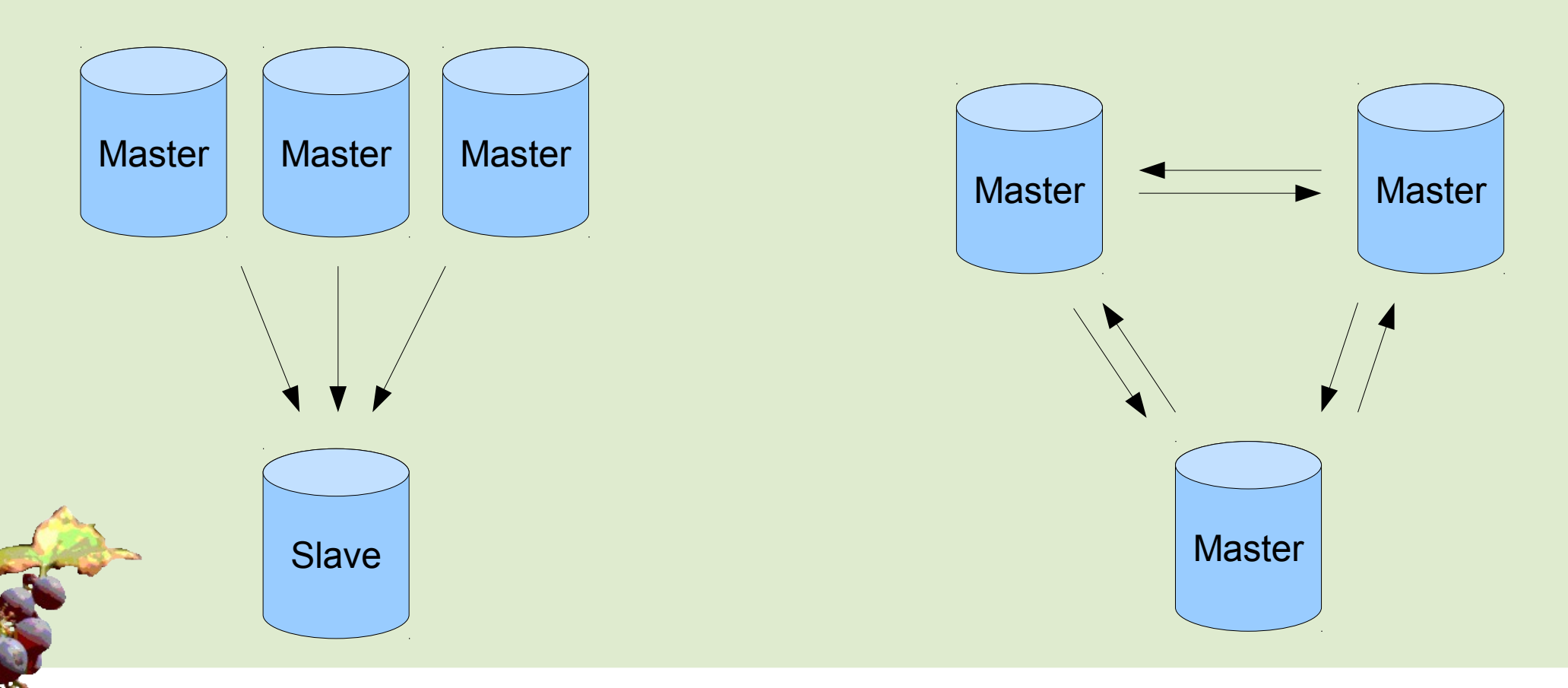

## **So what is Tungsten Replicator?**

- Replaces MySQL Replication
	- MySQL writes binary log, Tungsten reads it and uses its own replication protocol
- Global Transaction ID
- Per-schema multi-threaded slave
- Heterogeneous replication: MySQL <-> MongoDB <-> Pg
- Multi-master
	- Including multiple masters to single slave
	- Complex topologies
	- **Tungsten Enterprise**

## **So what is Galera?**

- Inside MySQL: a replication plugin (kind of)
	- Supports InnoDB only, MyISAM experimental
- Replaces MySQL replication (or you could use both)
- True multi-master, active-active
- Synchronous
- Fyen used over WAN: 100 - 300 ms / commit, but works in parallel
- Multi-threaded slaves, no limitation on use case
- No slave lag or integrity issues
- Automatic node provisioning
	- http://www.codership.com/downloads/download-mysqlgalera
- Percona XtraDB Cluster, MariaDB Galera Cluster

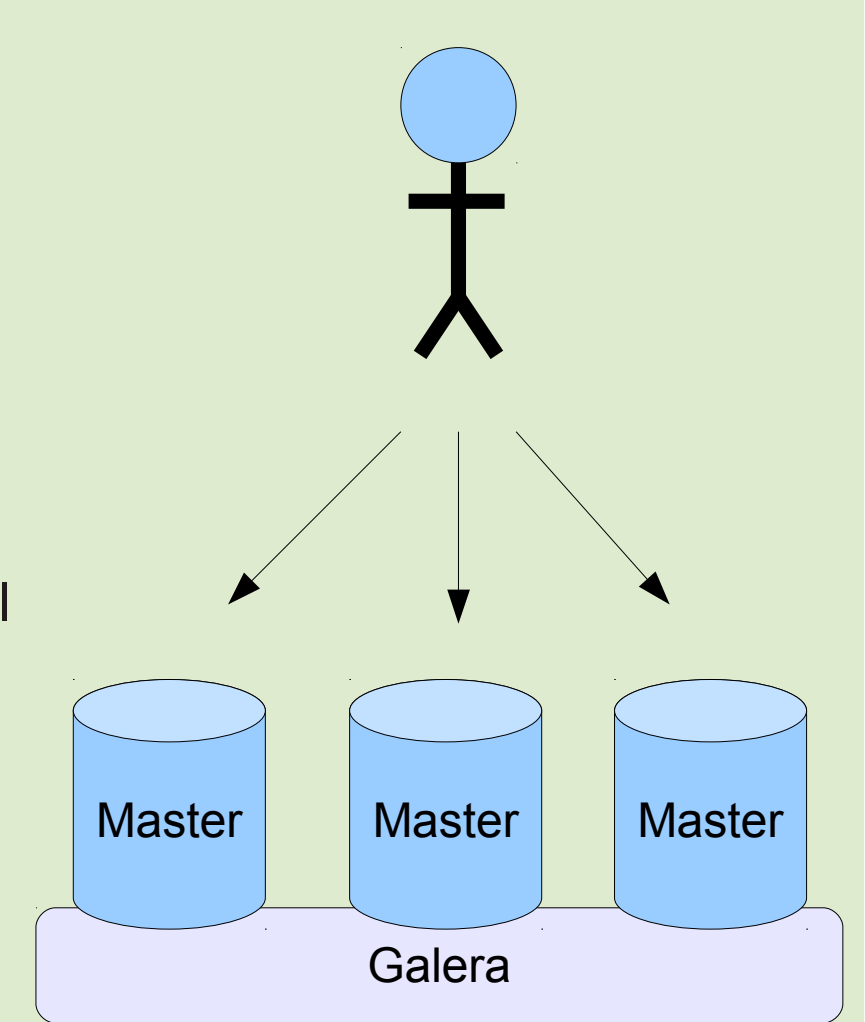

## **Galera w disk bound workload (EC2)**

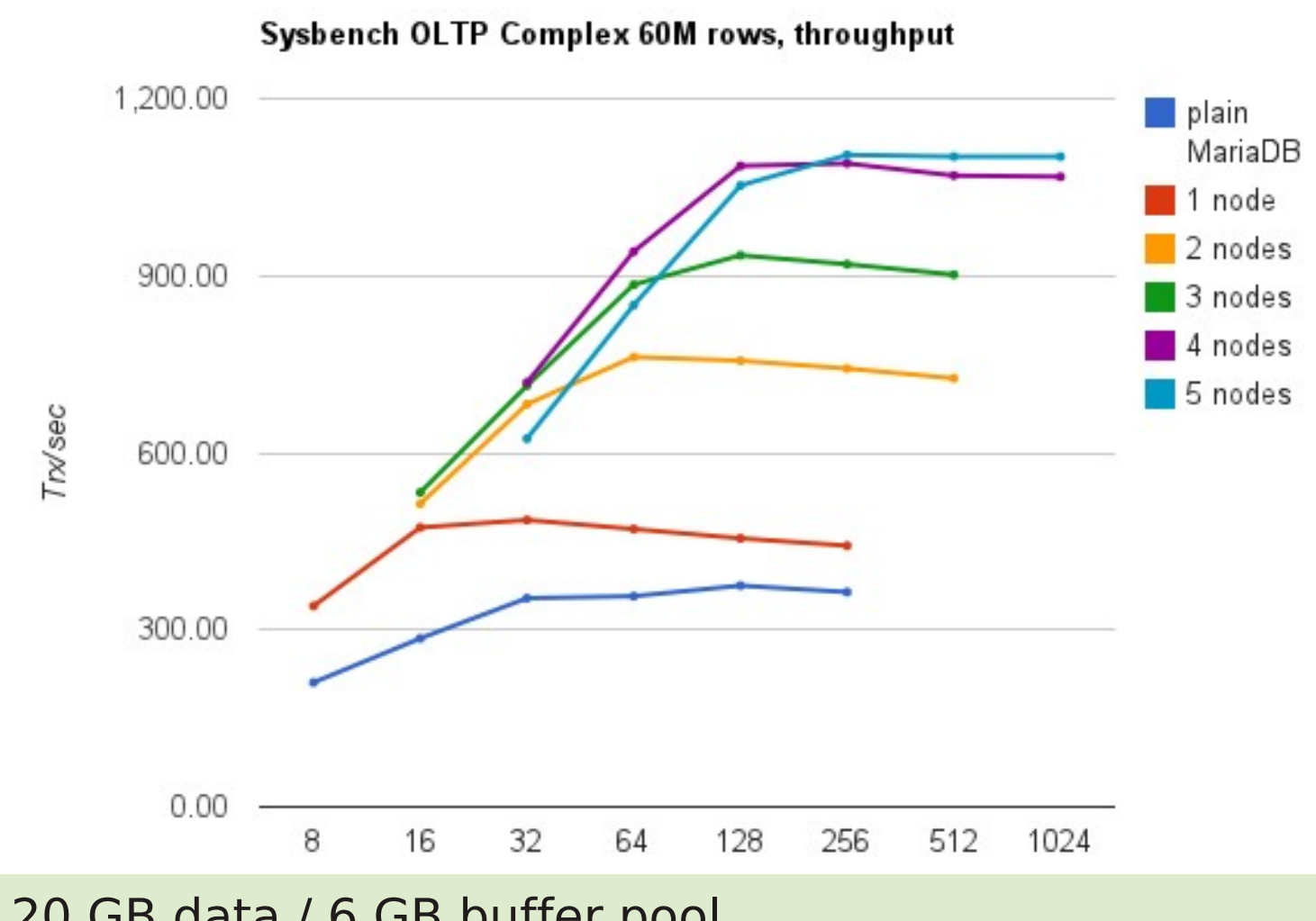

#### [20 GB data / 6 GB buffer pool](http://www.codership.com/downloads/download-mysqlgalera) Significant read-write scale-out up to 4 nodes!

Graph and benchmark courtesy of and copyright Codership Oy http://codership.com/content/scaling-out-oltp-load-amazon-ec2-revisited

## **So what is MySQL NDB Cluster?**

- 3 node types: sql, data, and management.
	- MySQL node provides an interface to the data, alternate API is available: LDAP, Memcache, native NDB API
	- Data nodes aka NDB storage engine.
		- Note: Different features and performance compared to InnoDB! (Consider training.)
		- Transactions are synchronously written to 2 nodes (or more) aka replicas.
		- Transparent sharding: Partitions = data nodes / replicas
		- Automatic node provisioning, online re-partitioning

. High-performance for some workloads: 1 billion updates / min

## **Summary of Replication Performance**

- SAN has "some" latency overhead compared to local disk. Can be great for throughput.
- $\cdot$  DRBD = 50% performance penalty
- Replication, when implemented correctly, has no performance penalty
	- But MySQL replication w disk bound data set has single-threadedness issues!
	- Semi-sync is poor on WAN
	- Galera & NDB = r/w scale-out = **more** performance

# **Dealing with failures aka Clustering Frameworks**

## **Dealing with failure**

- Problem #1: How do we find out about failure?
	- Polling, monitoring, alerts...
	- Error returned to and handled in client side
- Problem  $\#2$ : What should we do about it?
	- Direct requests to the spare nodes (or datacenters)
- Problem #3: Not as easy as you'd think, remember to protect data integrity:
	- Master-slave is unidirectional: Must ensure there is only one master at all times.
	- DRBD and SAN have cold-standby: Must mount disks and start mysqld.
	- In all cases must ensure that 2 disconnected replicas cannot both commit independently. (split brain)

## **Clustering frameworks**

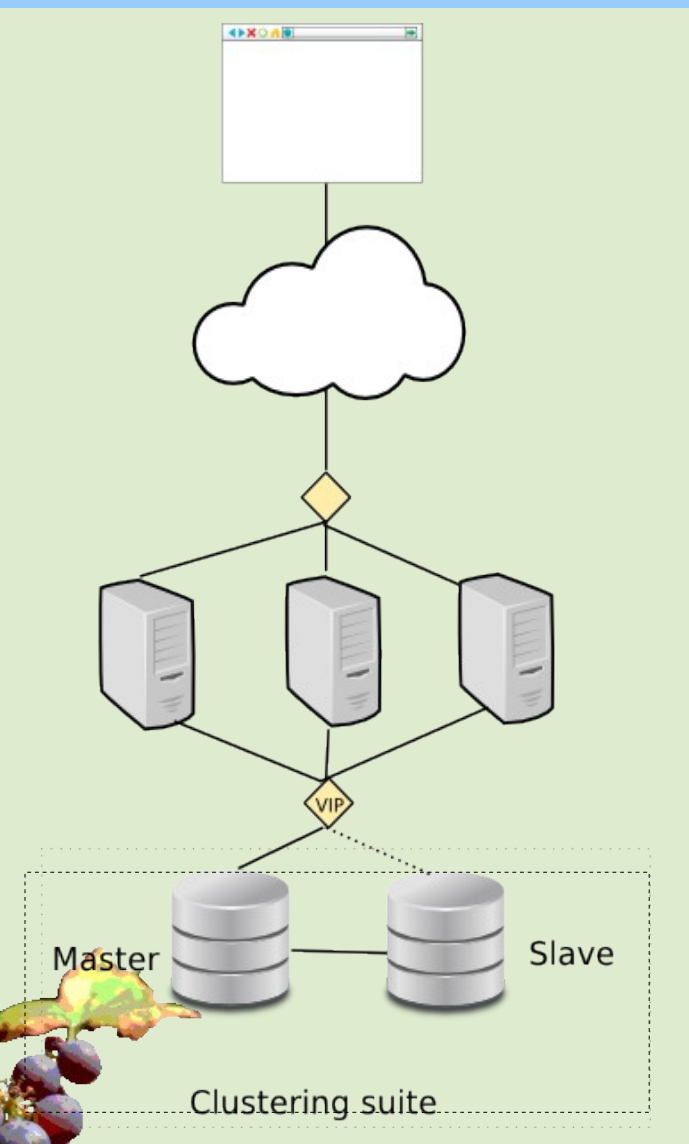

- VIP points to Master
- External clustering suite polls all nodes for health
- In case of Master error, move VIP to Slave
- + other management tasks
- Solutions:
	- Automated Replication Failover
	- **Cluster Suites**

Failover

**VM based** 

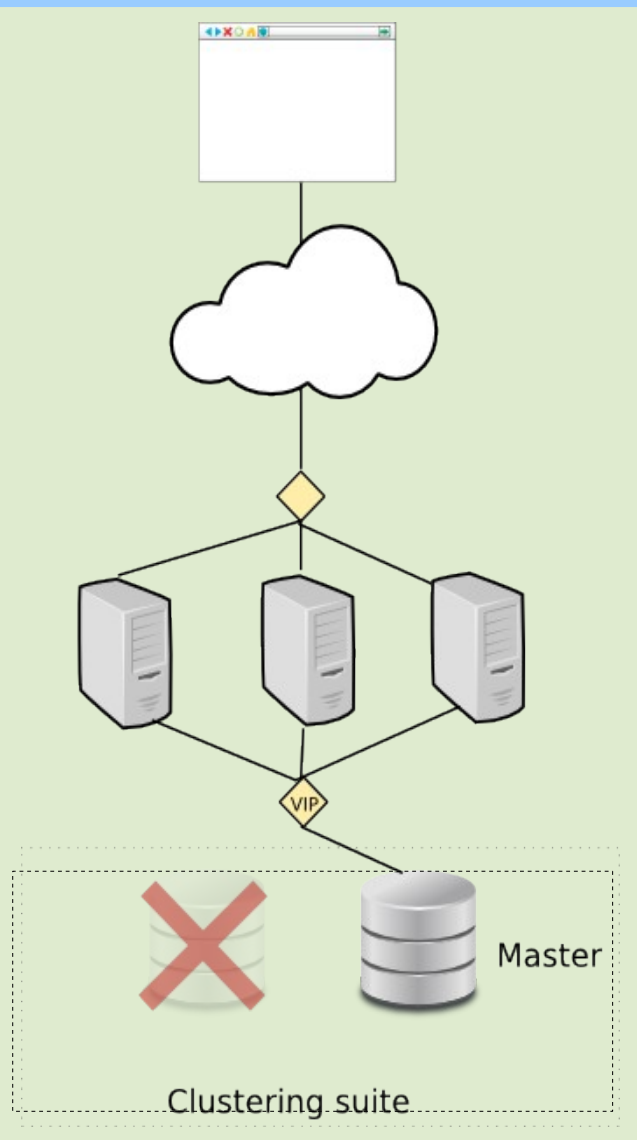

## **MySQL specialist solutions**

- When using MySQL replication
	- *NEW: mysqlfailover, mysqlrpladmin*
	- MySQL-MMM, MySQL-MHA, Severalnines
	- Tungsten Enterprise to manage Tungsten **Replicator**
- Specialized solutions understand MySQL and MySQL replication

## **So what is MySQL-MMM?**

- You have to setup all nodes and replication manually
- MMM gives Monitoring + Automated and manual failover on top
- Architecture consists of Monitor and Agents
- Typical topology: 2 master nodes Read slaves replicate from each master If a master dies, all slaves connected to it are stale
- Support from Open Query and Percona
- Is there still a place for MMM?
	- http://mysql-mmm.org/

## **MMM example**

# mmm\_control show db1(192.168.0.31) master/ONLINE. Roles: writer(192.168.0.50), reader(192.168.0.51) db2(192.168.0.32) master/ONLINE. Roles: reader(192.168.0.52) db3(192.168.0.33) slave/ONLINE. Roles: reader(192.168.0.53)

# mmm\_control set\_offline db1 OK: State of 'db1' changed to ADMIN OFFLINE. Now you can wait some time and check all roles!

mon:~# mmm\_control show db1(192.168.0.31) master/ADMIN\_OFFLINE. Roles: db2(192.168.0.32) master/ONLINE. Roles: writer(192.168.0.50), reader(192.168.0.52) db3(192.168.0.33) slave/ONLINE. Roles: reader(192.168.0.51), reader(192.168.0.53)

Courtesy and copyright of http://mysql-mmm.org/mysql-mmm.html

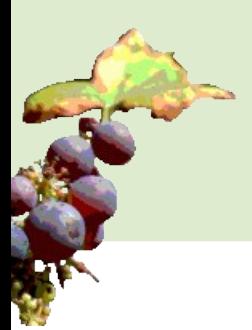

## **So what is Severalnines ClusterControl?**

- Origin as automated deployment of MySQL NDB Cluster
	- 4 node cluster up and running in 5 min!
- Now also supports
	- MySQL replication and Galera (and MongoDB!)
	- Semi-sync replication
	- Automated failover
	- Manual failovers, status check, start & stop of node, replication, full cluster... from single command line.
	- Monitoring
- Topology: Pair of semi-sync masters, additional read-only slaves
	- Can move slaves to new master
	- Commercial closed source features: backup, online add node, rolling restart
	- http://severalnines.com/

## **So what is MySQL-MHA?**

- Like MMM, specialized solution for MySQL replication
	- Developed by Yoshinori Matsunobu at DeNA
	- Support from SkySQL
- Automated failover and manual failover
- Topology: 1 master, many slaves
	- Choose new master by comparing slave binlog positions
- Can be used in conjunction with other solutions
	- http://code.google.com/p/mysql-master-ha/

## **So what is Tungsten Enterprise?**

- Use with Tungsten Replicator
- Like "all of the above"
- Includes proxy / load balancer that can further protect slaves from accidental writes, etc...
- Closed source, commercial
- http://continuent.com/

## **Cluster suites**

- Heartbeat, Pacemaker, Red Hat Cluster Suite
- Generic, can be used to cluster any server daemon
- Usually used in conjunction with Shared Disk or Replicated Disk solutions (preferred)
- Can be used with replication.
- Robust, Node Fencing / STONITH

## **So what is Pacemaker?**

- Heartbeat v1, Heartbeart v2, Pacemaker
- Heartbeat and Corosync
- Resource Agents, Percona-PRM
- http://www.clusterlabs.org/
- Percona Replication Manager
	- Pacemaker agent specialized on MySQL replication
	- "Done right" (but not yet there?)
	- https://launchpad.net/percona-prm

## **VM based**

- VMWare, Oracle VM, etc can migrate / failover the entire VM guest
- Has been recommended by Oracle MySQL sales
- Rocket science!
- But... I asked for failover solution, not virtualization
- Otoh, maybe everything is virtualized anyway?

## **Sounds simple. What could possibly go wrong?**

Slave Master Clustering suite

- **Old Master must stop service** (VIP, os, DB). But it is not responding, so how do you make it stop?
- **Polling from the outside.** Interval  $= 1$  sec, 10 sec, 60 sec!
- What if replication fails first and client transactions don't?
- **Polling connectivity of DB nodes** but not client p.o.v.
- Failover can be expensive (SAN, DRBD) -> false positives costly

https://github.com/blog/1261-github-availability-this-week

## **Load Balancers for Multi-Master clusters**

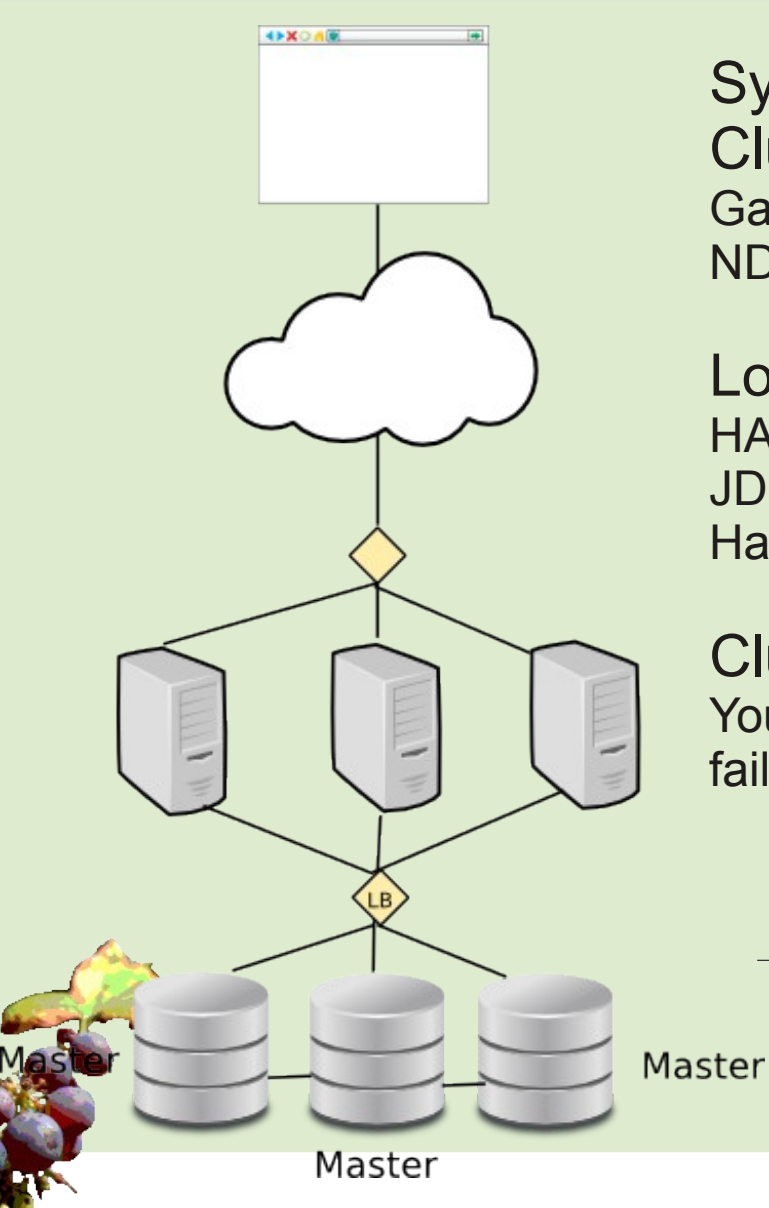

Synchronous Multi-Master Clusters: **Galera** NDB

Load balancers: HAProxy, GLB JDBC/PHP Driver Hardware (e.g. F5, Cisco)

Clustering Suites: You could use VIP based failover too, but why?

Node failure

No "failover"

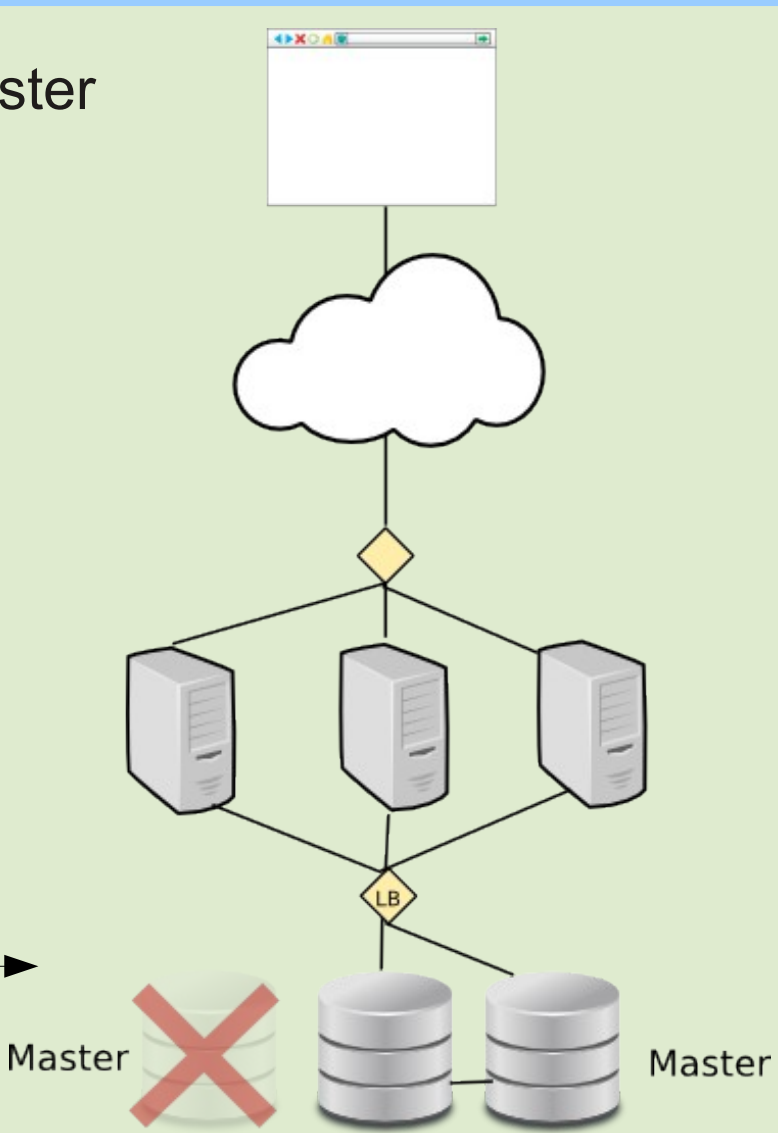

Master

## **No failover needed**

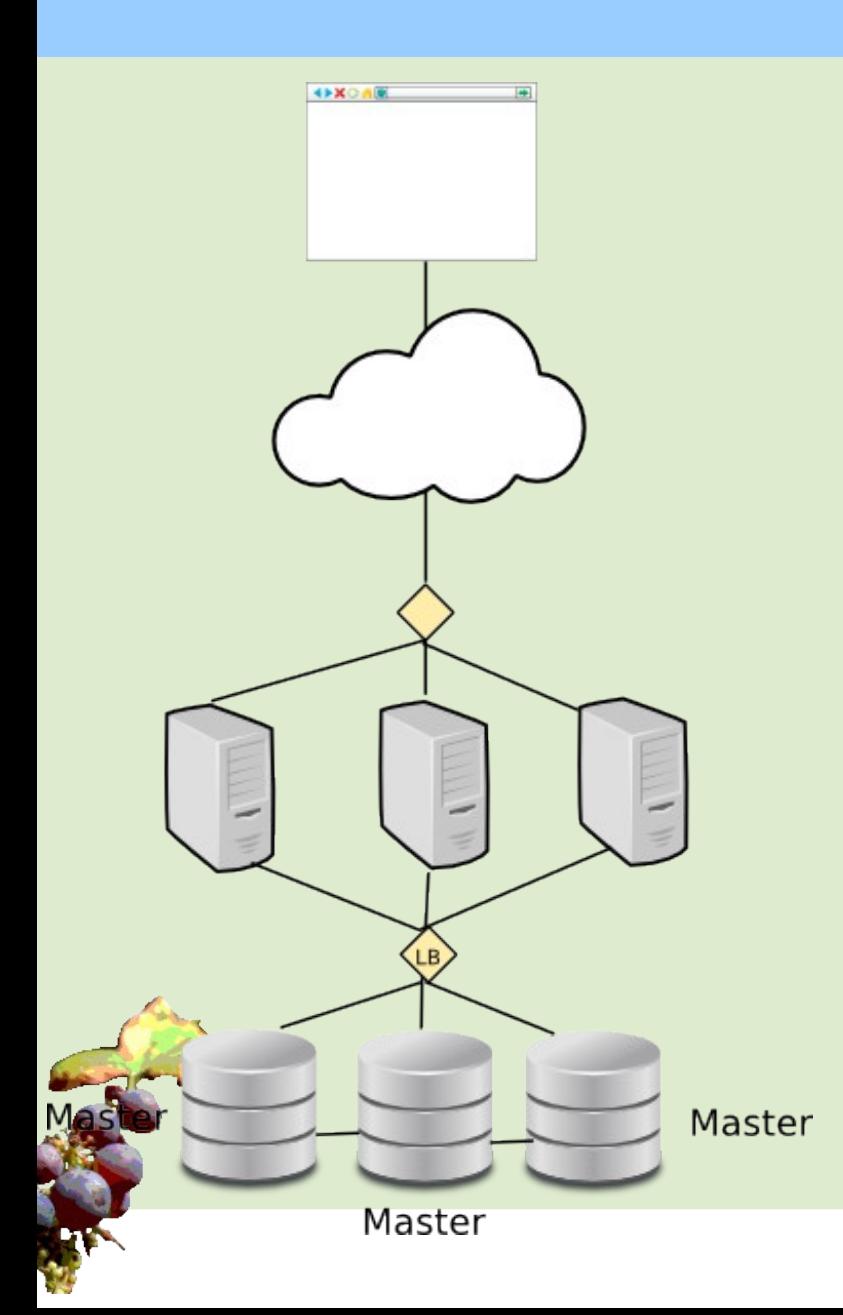

- What do you mean no failover???
	- Use a load balancer
	- Application sees just one IP
	- Write to any available node, round-robin
	- If node fails, just write to another one
	- What if load balancer fails? -> Turtles all the way down

## **Load Balancer in JDBC/PHP client**

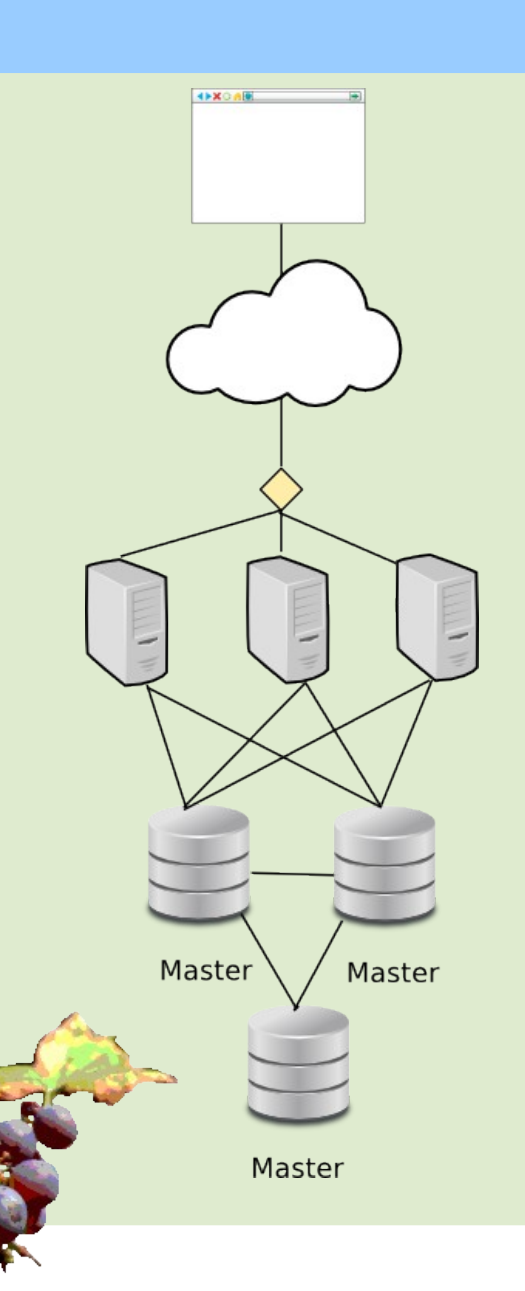

- **No Single Point of Failure**
- One less layer of network components
- Is aware of MySQL transaction states and errors
- Variant: Load balancer (like HA proxy) installed on each app node > For other languages than Java & PHP

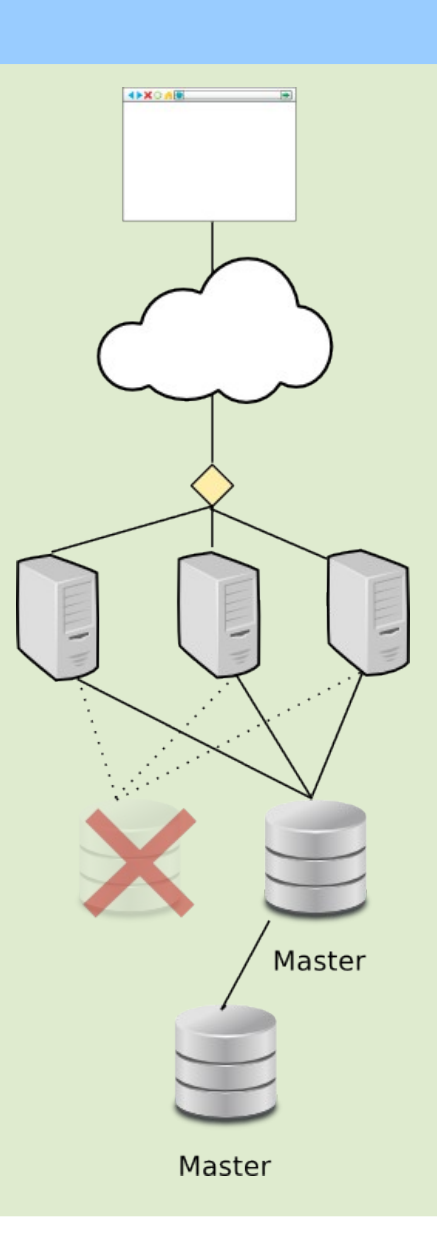

### **Key takeaway: Is a clustering solution part of the solution or part of the problem?**

• "Causes of Downtime in Production MySQL Servers"

by Baron Schwartz:

- #1: Human error
- $\cdot$  #2: SAN
- Complex clustering framework  $+$  SAN  $=$ 
	- More problems, not less!
- Galera and NDB =
	- Replication based, no SAN or DRBD
	- No "failover moment", no false positives
	- No clustering framework needed (JDBC loadbalance)
	- Simple and elegant!

# **Choosing a solution that best suits you**

## **So we pick a HA solution and are done!**

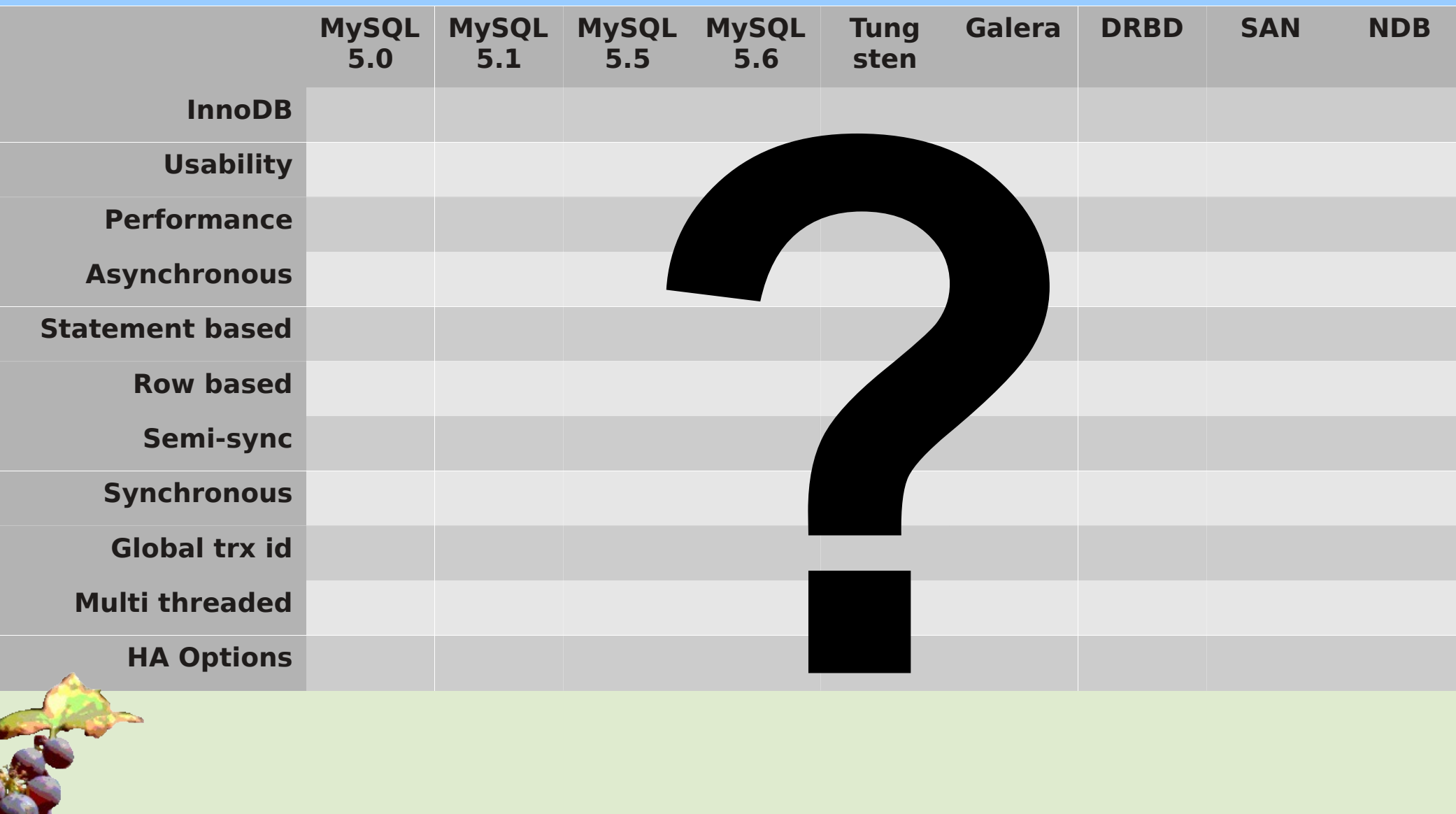

## **InnoDB based?**

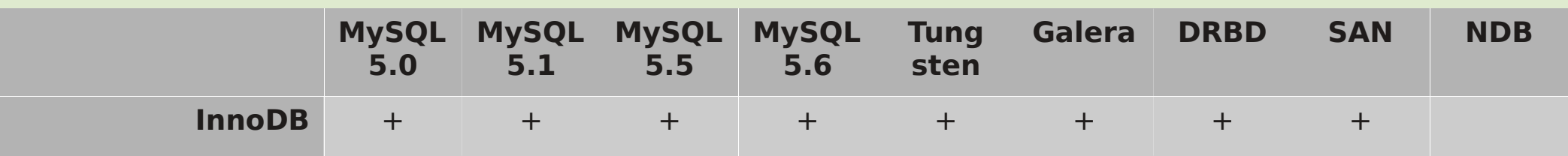

### InnoDB

We use InnoDB. We want to continue using InnoDB. Which solutions support InnoDB?

NDB is it's own storage engine. It's great. It can blow away all others in a benchmark. But it's not InnoDB and is not considered here.

## **Replication type?**

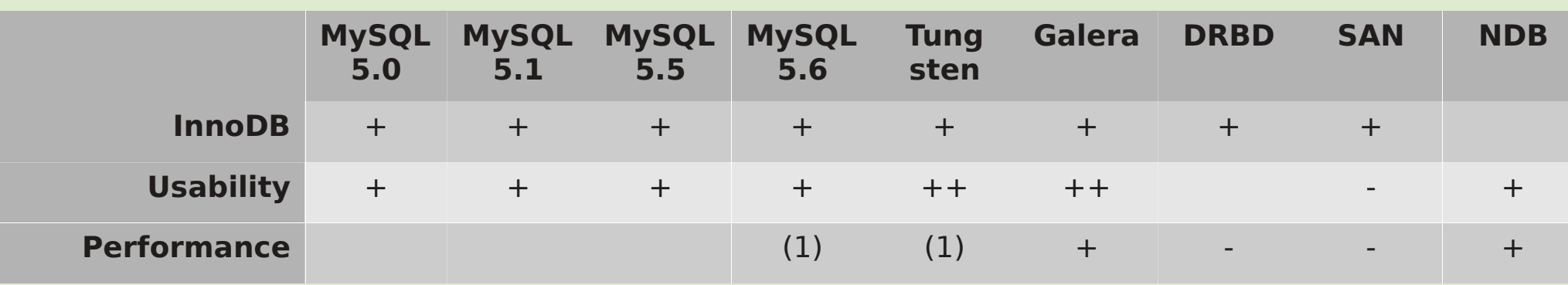

<------------ MySQL server level replication ----------> <- disk level-> <engine>

#### Higher level replication is better

Competence:

Replication = MySQL DBA can manage DRBD = Linux sysadmin can manage SAN = Nobody can manage

#### Operations:

Disk level = cold standby = long failover

time

Replication = hot standby = short failover time

++ for global trx id, easy provisioning

Performance:

SAN has higher latency than local disk DRBD has higher latency than local disk Replication has surprisingly little overhead

Redundancy: Shared disk = Single Point of Failure Shared nothing = redundant = good

## **Statement vs Row based? Asynchronous vs Synchronous?**

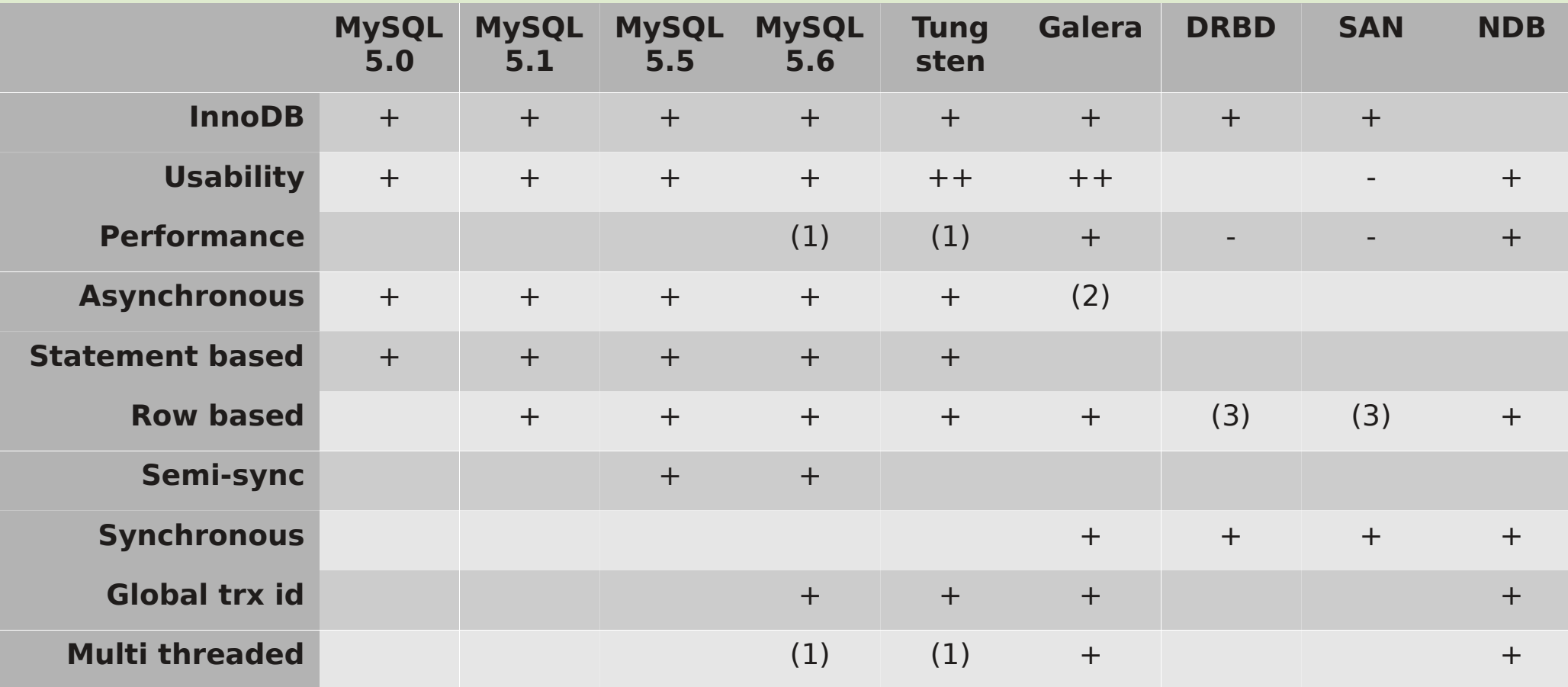

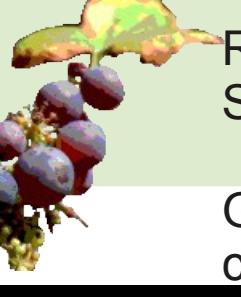

Row based = deterministic = good Statement based = dangerous

Asynchronous = data loss on failover Synchronous = good

Global trx id = easier setup & failover for complex topologies

Multi-threaded = scalability

## **Clustering framework vs load balancing?**

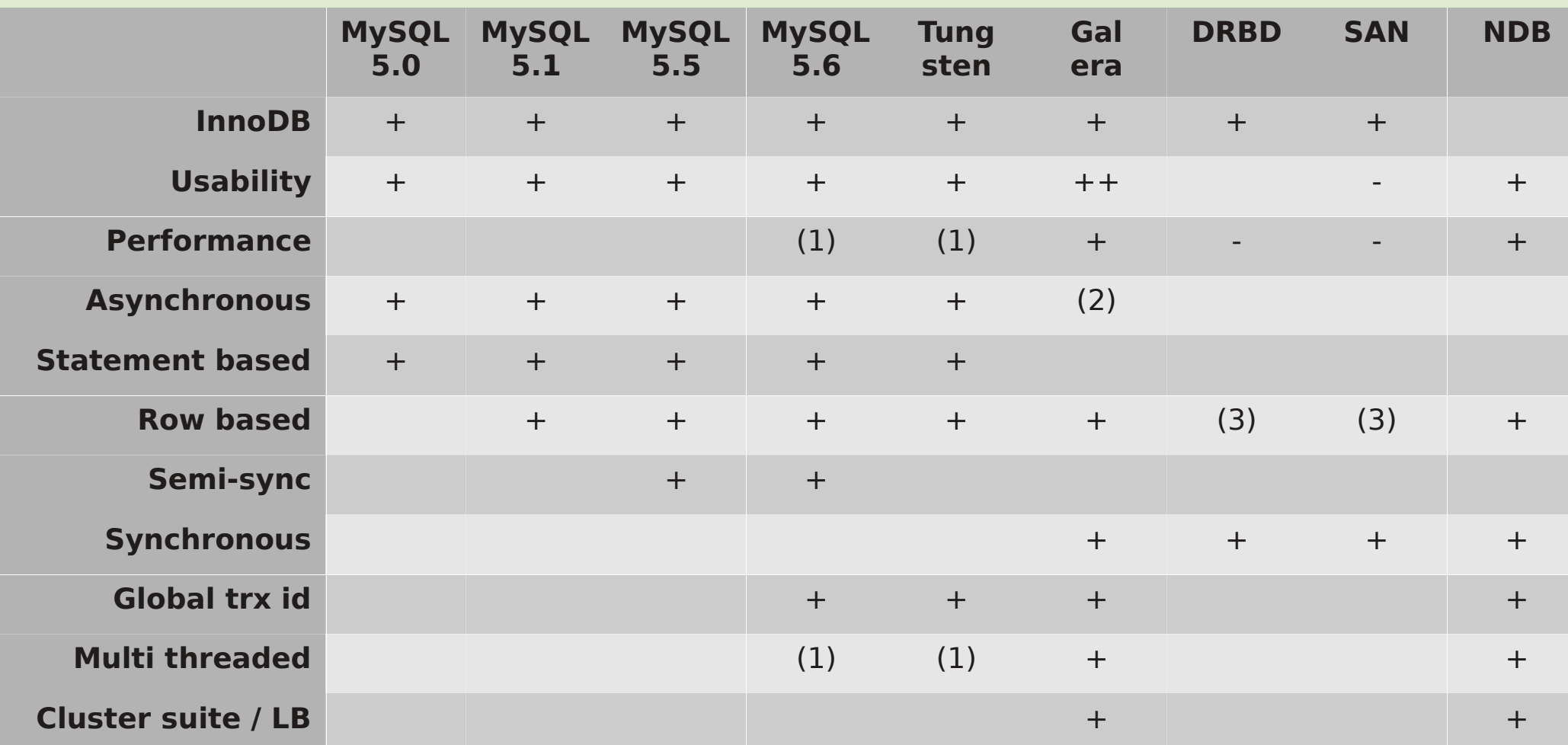

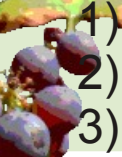

**1) Multi-threaded slave, 1 per schema** 

2) No, but can be combined with MySQL replication

3) Reliability comparable or better than row based replication

## **Conclusions**

- Simpler is better
- Higher level replication is better: MySQL level replication is better than DRBD which is better than SAN
- Synchronous replication = no data loss
- Asynchronous replication  $=$  no latency (WAN replication)
- Synchronous Multi-Master = no failover = no failover / clustering frameworks
- Multi-threaded slave increases performance in disk bound workload
- Global trx id, autoprovisioning increases operations usability
- Galera and NDB provide all these with good performance and stability

## **References**

- http://openlife.cc/blogs/2011/july/ultimate-mysql-high-availability-solution
- http://openlife.cc/category/topic/galera
- http://openlife.cc/blogs/2011/may/drbd-and-semi-sync-shootout-large-server
- http://www.percona.com/about-us/white-papers/
- http://www.mysqlperformanceblog.com/2011/09/18/disaster-mysql-5-5-flushing/
- https://github.com/blog/1261-github-availability-this-week

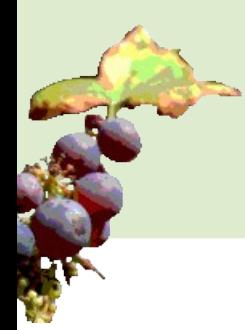